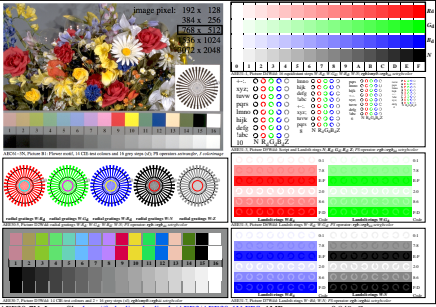

AEE30-7N, Input file: http://farbe.li.tu-berlin.de/AEE3/AEE30-1N.EPS, 1MR, gamma  $g<sub>P</sub>=0.849$ ,  $C<sub>YP6</sub>$